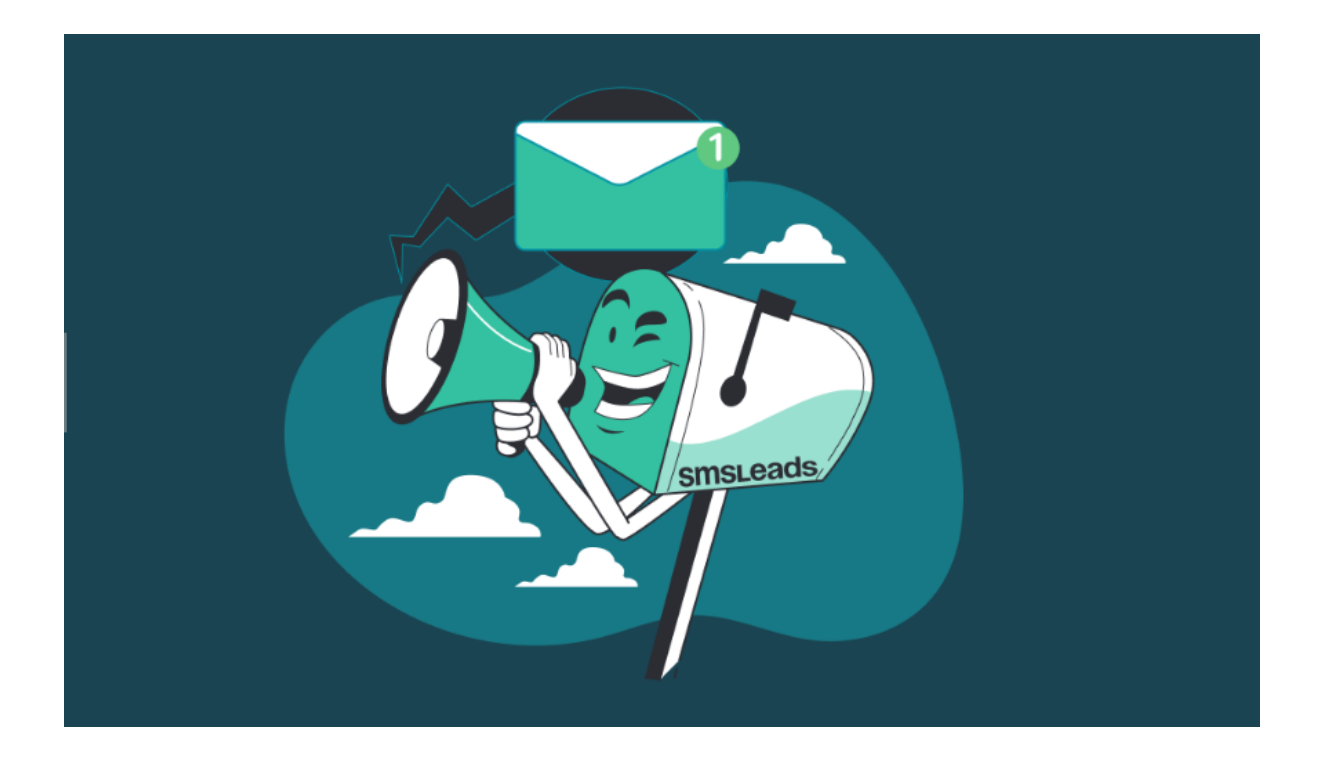

# **SMSLeads**

## Руководство пользователя 2023

## **Оглавление**

Обзор [возможностей](#page-1-0) сервиса [История](#page-2-0) версий

[Начало](#page-2-1) работы [Регистрация](#page-2-2) в сервисе [Первоначальная](#page-4-0) настройка Частые [вопросы](#page-9-0) (FAQ)

[Тарифный](#page-10-0) план [Сравнение](#page-10-1) тарифных планов [Оплата](#page-11-0)

Контактная [информация](#page-11-1)

### **Обзор возможностей сервиса**

<span id="page-1-0"></span>SMSLeads- это сервис сервис рассылок через SMS, мессенджеры и Email. Простая и понятная система создания рассылок. Вы сами можете создать любые по сложности сценарии или использовать один из проверенных шаблонов. Для запуска первой рассылки не потребуется помощь программиста!

Сервис SMSLeads **будет** особенно **полезен** для:

- Владельцев компаний
- Маркетологов
- Руководителей отделов продаж

**Типовые задачи**, решаемые с помощью SMSLeads:

• Совершение рассылок, используя каналы SMS,Telegram, WhatsApp Business, ВКонтакте, Viber, E-mail

- Сегментирование базы
- Сбор аналитики по рассылкам
- Оповещение/уведомление клиентов
- Напоминание о приближающихся событиях
- Подтверждение регистрации

**Основными выгодами** от использования SMSLeads являются:

- Высокая доставляемость сообщений
- Прямые тарифы от операторов
- Удобный личный кабинет
- Передача всех данных по API
- Детализация рассылок
- Работа с большим массивом данных

#### **История версий**

<span id="page-2-1"></span><span id="page-2-0"></span>…

## **Начало работы**

Данный раздел поможет вам быстро зарегистрироваться, настроить и начать работать с SMSLeads.

<span id="page-2-2"></span>Перед началом работы, пожалуйста, ознакомьтесь с лицензионным соглашением.

#### **Регистрация в сервисе**

Для начала работы в сервисе **SMSLeads** необходимо пройти процедуру регистрации и создания учетной записи.

Перед регистрацией ознакомьтесь с лицензионным соглашением.

Для регистрации, пожалуйста, откройте в браузере страницу <https://smsleads.ru/> и нажмите кнопку "ЛИЧНЫЙ КАБИНЕТ".

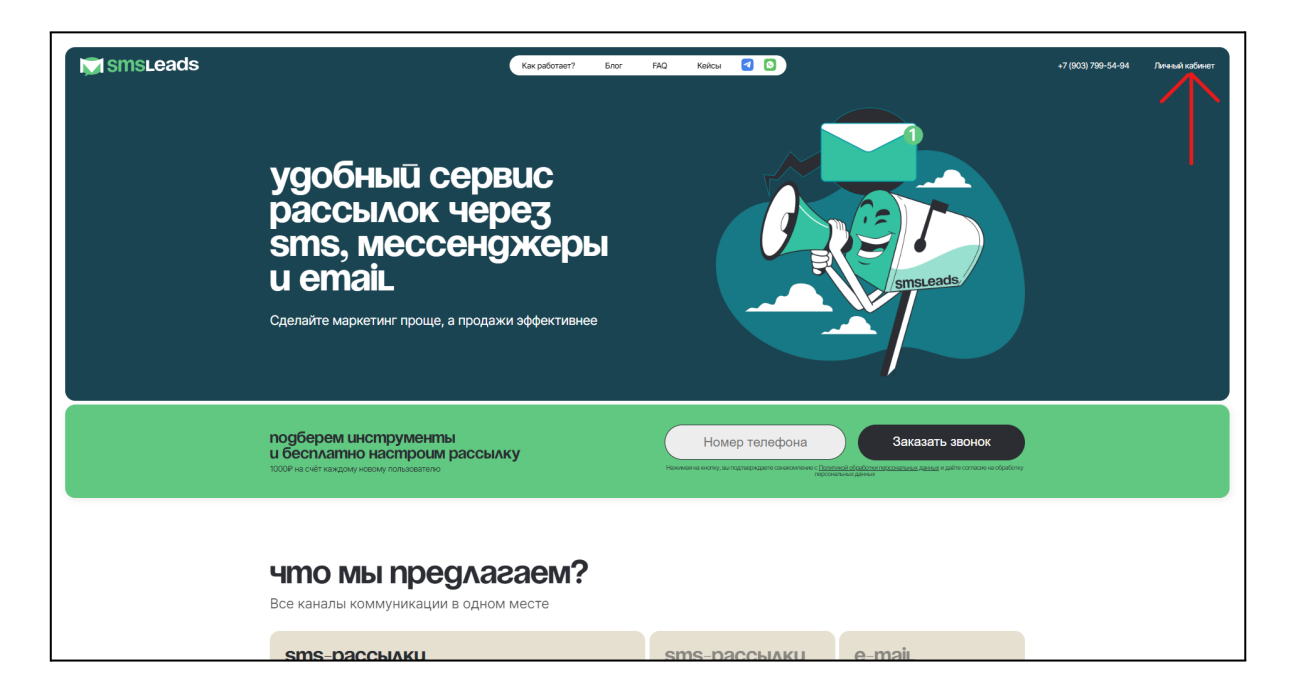

В появившейся форме заполните поле номер телефона и подтвердите его через смс.

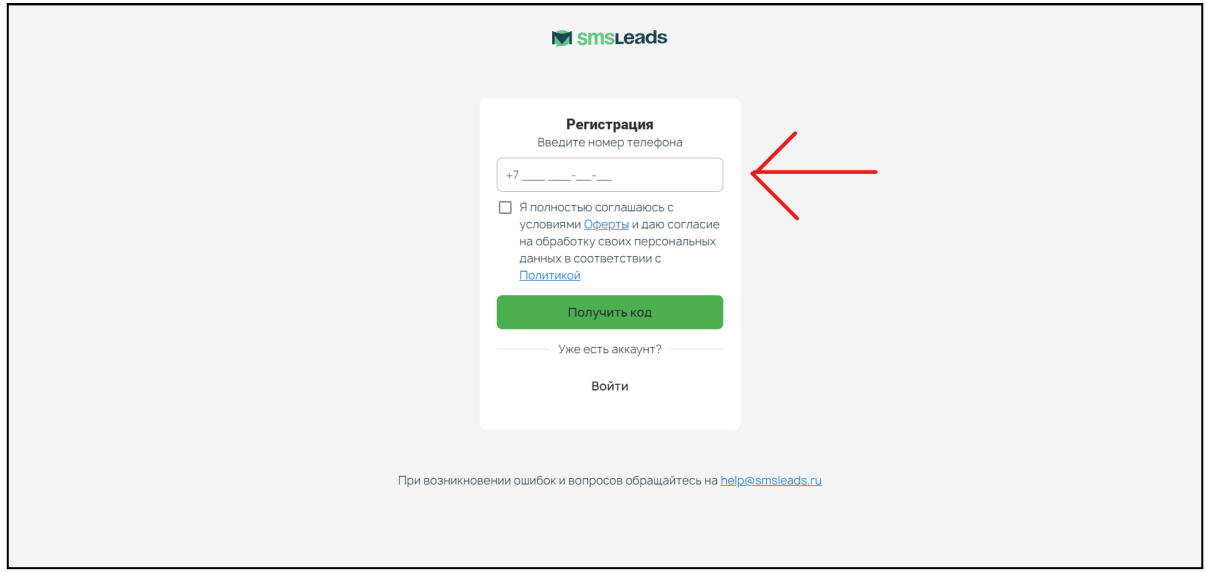

После регистрации вы уже можете загружать базы номеров, составлять скрипт рассылки и тестировать отправку на номере, который был указан при регистрации. Чтобы запустить полноценную рассылку, необходимо подтвердить свой аккаунт, заключив договор с ООО "СМС Лидс"

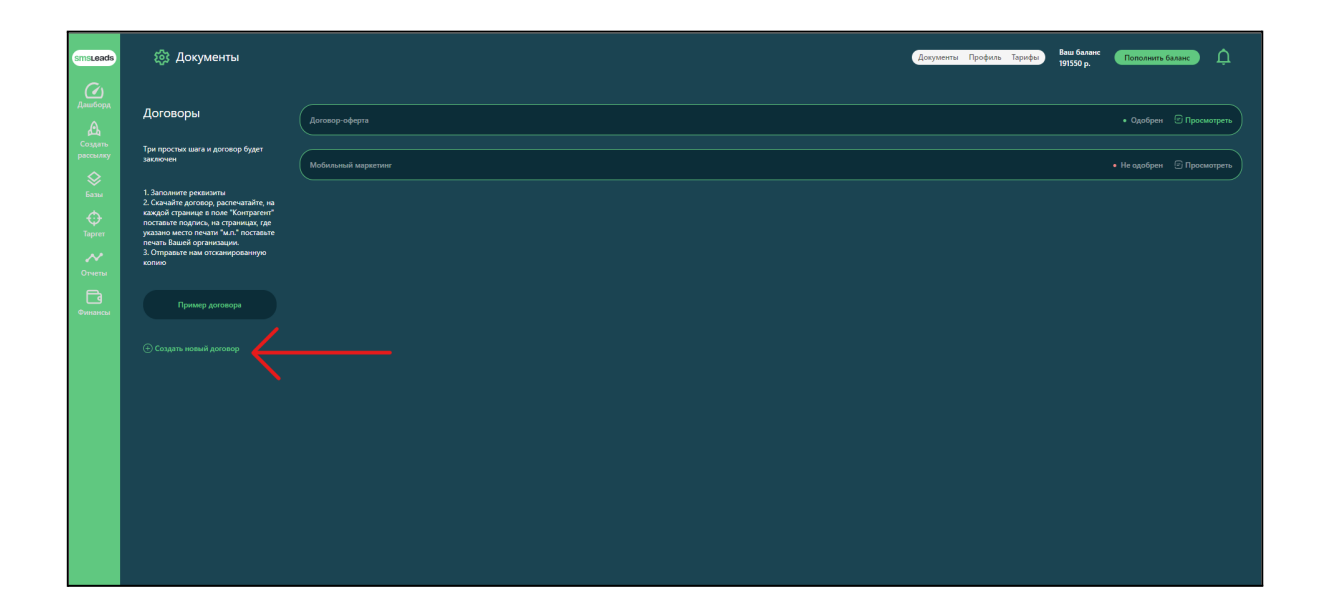

#### **Первоначальная настройка**

<span id="page-4-0"></span>Для начала работы в **SMSLeads** рекомендуем предварительно выполнить следующие настройки:

- 1. [Загрузка](#page-4-1) базы номеров
- 2. [Создание](#page-5-0) рассылки
- 3. [Интеграция](#page-8-0)
- <span id="page-4-1"></span>4. Внесение [корректировок](#page-8-1) после анализа статистики

**Загрузка базы номеров**

Загрузить базу можно разными способами:

- Вручную (простым копированием);
- С помощью Excel-файла;
- Через интеграцию с CRM-системами;

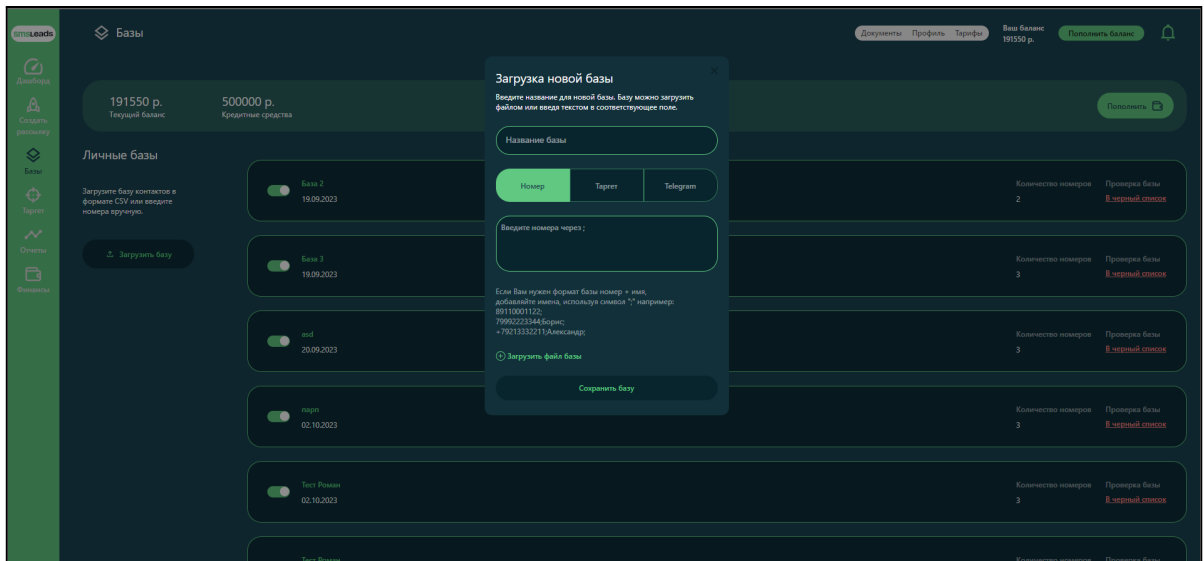

#### **Создание рассылки**

<span id="page-5-0"></span>Для того, чтобы запустить свою первую рассылку, необходимо пройти несколько простых шагов:

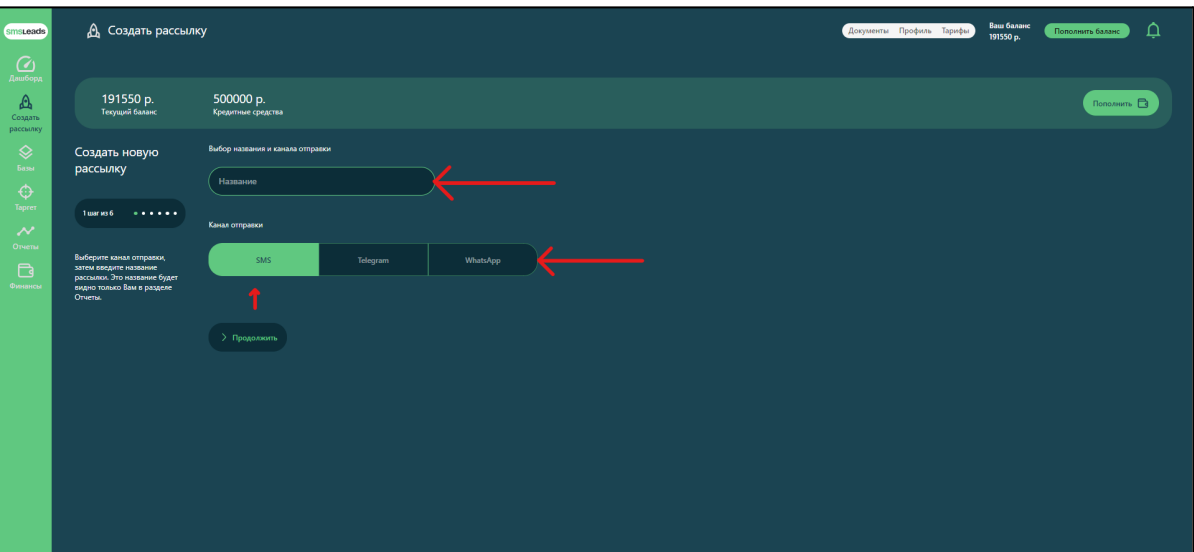

1. Дать название рассылки + выбрать канал рассылки (на данный момент это только СМС).

2. Выбрать с какого альфа имени будет производиться рассылка. (они оформляются для каждого нового клиента на этапе подтверждения аккаунта)

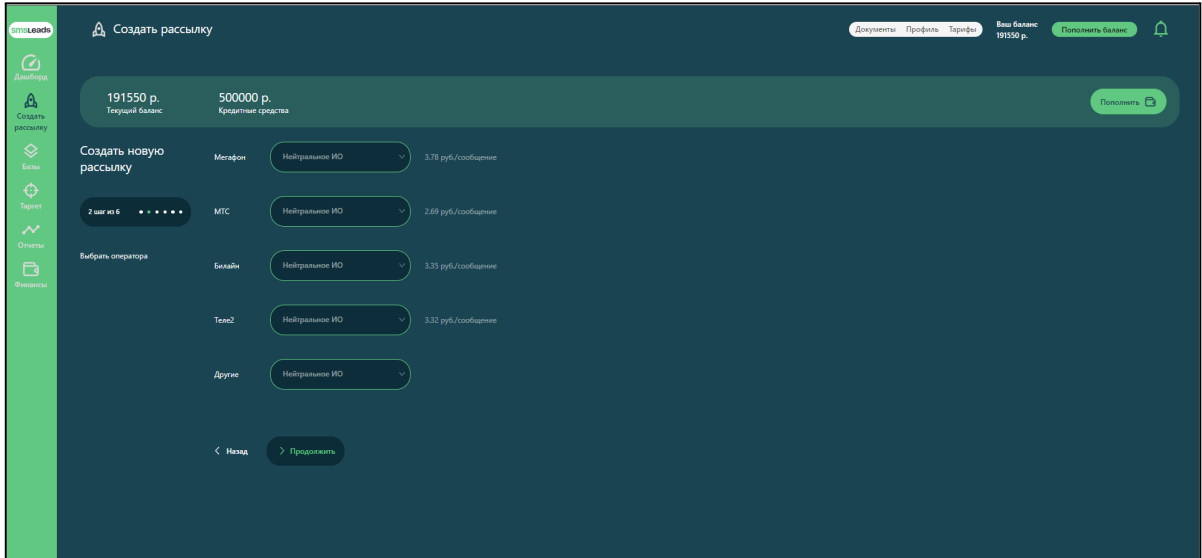

3. Выбираете какой шаблон СМС будет использоваться при рассылки.

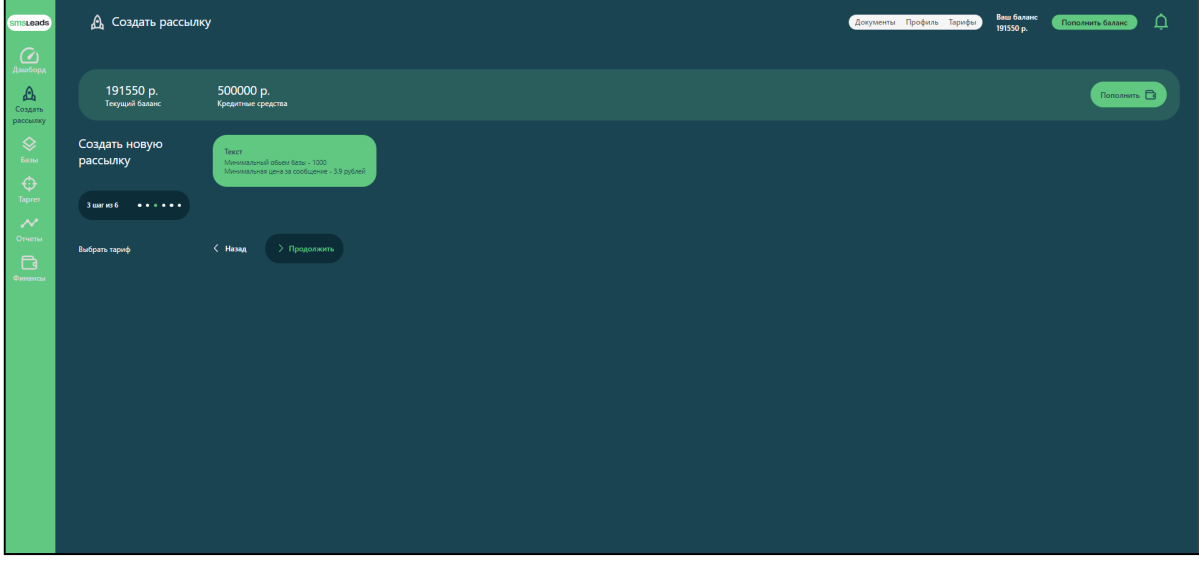

4. Вводите текст сообщения.

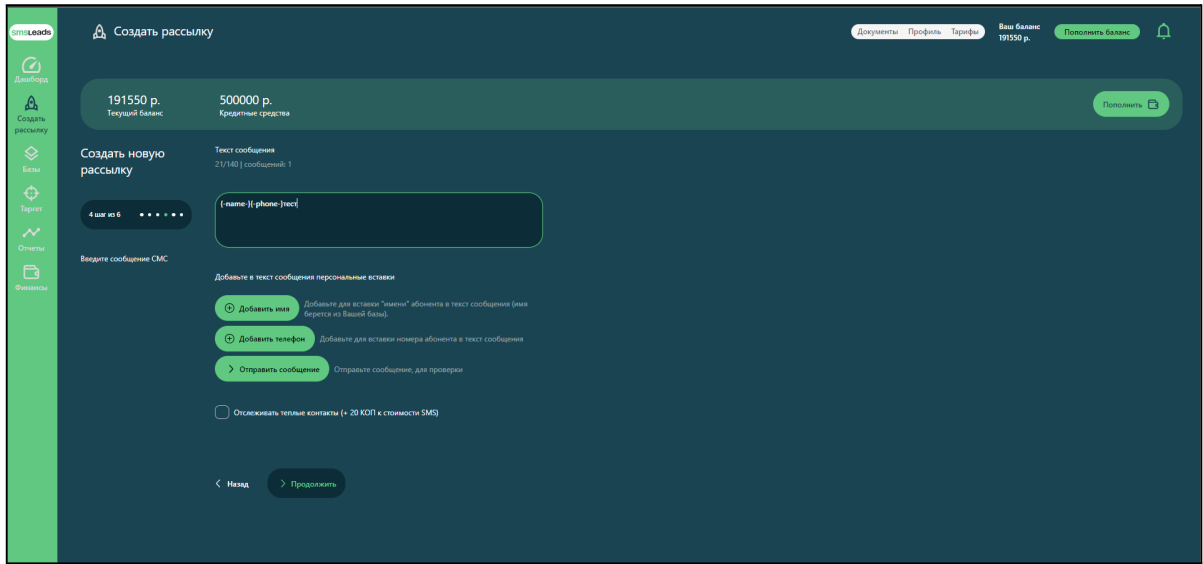

5. Выбираете базу по которой будет производиться рассылка.

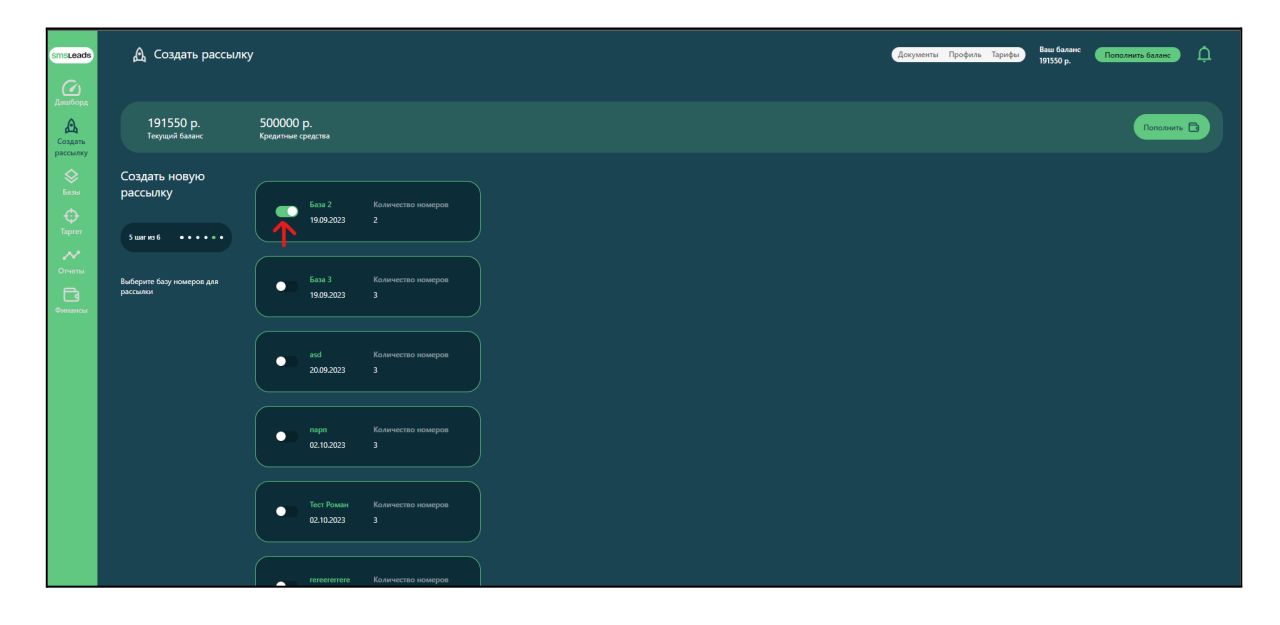

6. Выбираете дату и время отправки.

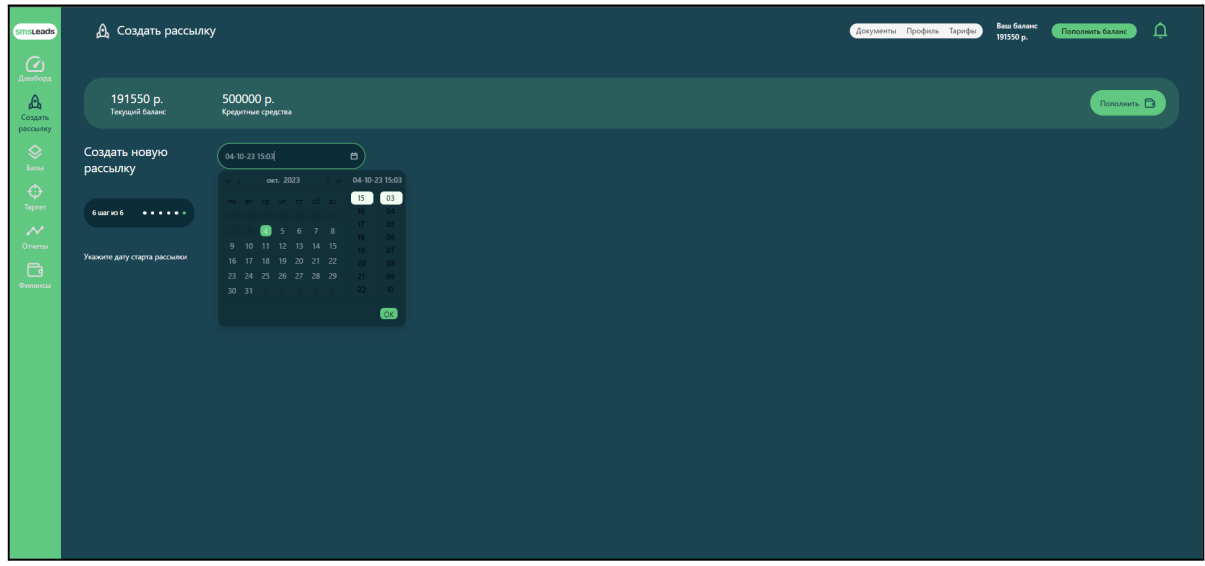

#### **Интеграция**

<span id="page-8-0"></span>На данный момент единственной способ интеграции с сервисом - API Для того, чтобы получить ключ вам необходимо перейти в раздел профиль и нажать кнопку "Получить API ключ".

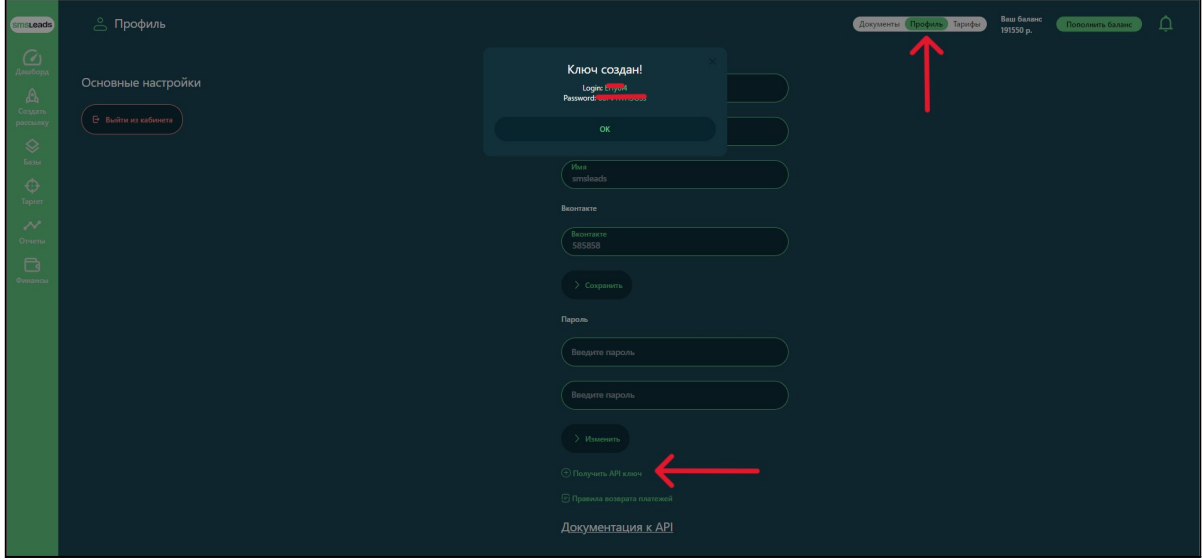

**Получение лидов и обработка статистики.**

<span id="page-8-1"></span>В разделе отчёты вы можете ознакомиться с результатами прошедших рассылок.

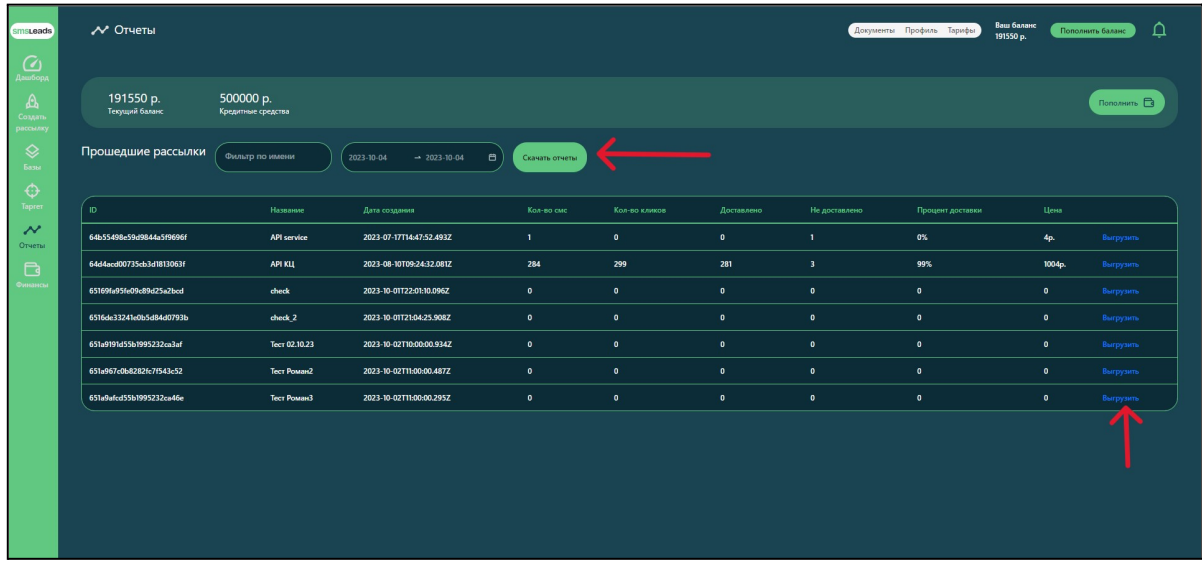

### **Частые вопросы (FAQ)**

#### <span id="page-9-0"></span>*Сколько стоит SMS-рассылка?*

Стоимость зависит от объема вашей базы и выбранной рассылки. Напишите нам, и мы в течение 15 минут рассчитаем стоимость вашей рассылки.

#### *Где взять базу для рассылки?*

Используйте в качестве базы для рассылки базу ваших клиентов. Расскажем, как правильно и законно собрать базу клиентов, которая будет заинтересована в вашем продукте или услуге.

#### *Моему клиенту не будет приходить спам?*

Мы знаем, как важно не беспокоить клиентов частыми сообщениями. Поэтому в личном кабинете есть возможность настроить количество сообщений в месяц для каждого клиента. Кроме того, в сервисе есть функция планирования сообщений. Так вы сможете эффективнее управлять своими рассылками.

#### *Мои сообщения и письма дойдут до клиента?*

У нас есть опция отправки сообщений с индивидуальных номеров отправителей. Это помогает избежать ошибочной классификации вашей рассылки как спам. Так же мы соблюдаем все требования и правила, установленные для смс-рассылок. Включая получение согласия от каждого клиента на получение сообщений, возможность отказаться от рассылки в любое время и соблюдение определенных правил оформления сообщений.

#### *Какому бизнесу подходят рассылки?*

Рассылки подходят для любой отрасли, но отличаются способы коммуникации. Вы можете отправлять уведомлений о заказах, напоминания о встречах, информацию о новых продуктах или услугах и многое другое.

Напишите нам, и мы бесплатно подберем наиболее эффективный способ рассылок для вашего бизнеса.

## **Тарифный план**

<span id="page-10-0"></span>Данный раздел содержит информацию о тарифных планах и видах лицензий на сервис SMSLeads , а также информацию о способах оплаты и условиях лицензирования.

#### **Сравнение тарифных планов**

<span id="page-10-1"></span>Использование **SMSLeads** предполагает ваше прямое согласие с общим Лицензионным Соглашением Конечного Пользователя.

Предлагаются следующие тарифные планы:

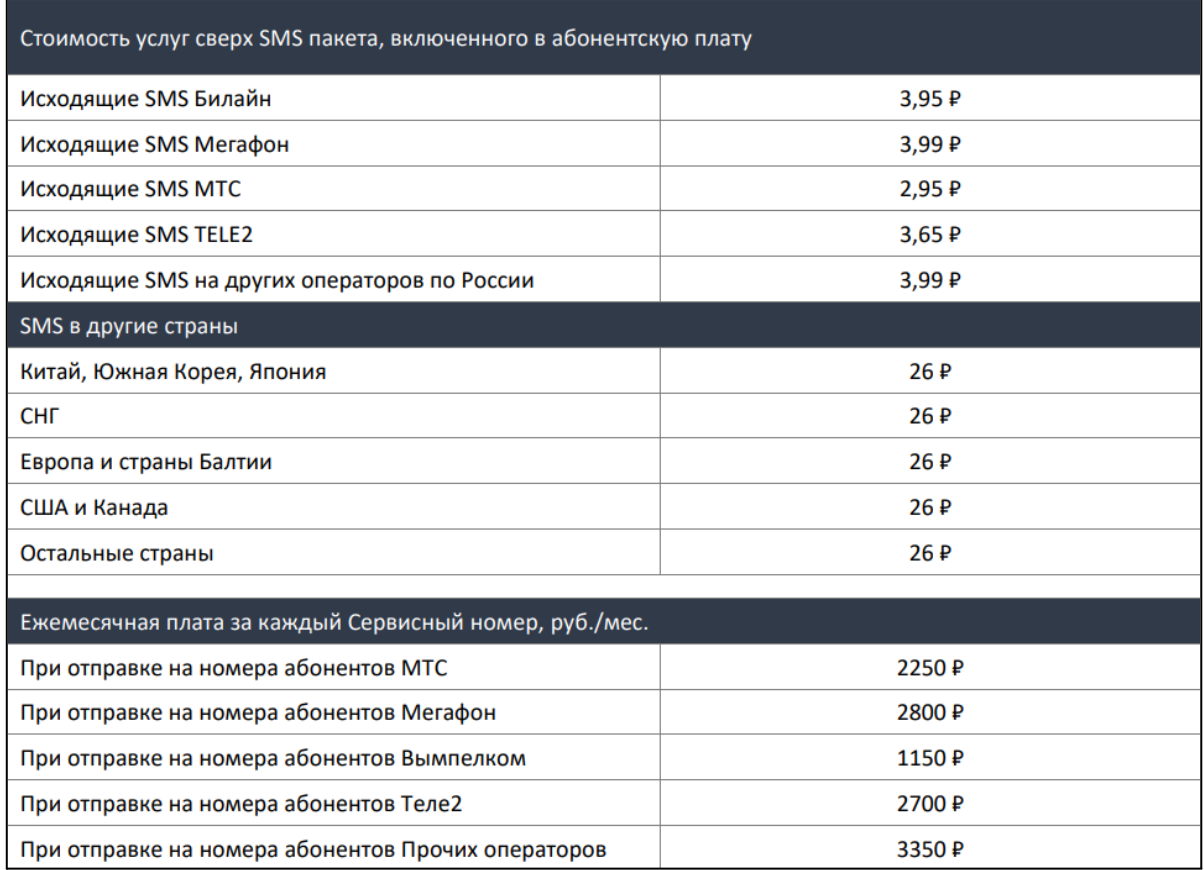

#### **Оплата**

<span id="page-11-0"></span>Выбрать и оплатить подходящий тарифный план возможно в вашем личном кабинете.

Способы оплаты:

- Эквайринг
- С расчетного счета

## **Контактная информация**

<span id="page-11-1"></span>Сервис SMSLeads разрабатывается и поддерживается компанией ООО "СМС ЛИДС", являющейся правообладателем.

#### **Сайт продукта**

Полная информация о продукте доступна на официальном сайте сервиса: <https://smsleads.ru/>

#### **Техническая поддержка**

Вы можете направить вопросы по функциональности сервиса **SMSLeads** следующими способами:

Номер телефона поддержки - 89037995494;

Почта - info@smsleads.ru;

Telegram - @smsleads\_help;

WhatsApp - **89037995494**;

#### **Продажи и сотрудничество**

По вопросам лицензирования и сотрудничества, пожалуйста используйте следующие каналы:

Номер телефона поддержки - 89037995494;

Почта - info@smsleads.ru;

Telegram - @smsleads\_help;

WhatsApp - **89037995494**;

#### **Офис компании и адрес для корреспонденции**

Россия г. Москва ул. Пресненская Набережная 12